# <span id="page-0-0"></span>Chapitre 3. Statistiques descriptives : Présentation de données

#### Mathématiques et statistiques appliquées Département TC1-IUT de Sceaux

Damien Thomine

### **Objectifs**

- Reconnaître les différents types de variables et savoir choisir le type de graphique approprié.
- Lire et construire des histogrammes.
- Manier et représenter les effectifs et les fréquences cumulées.

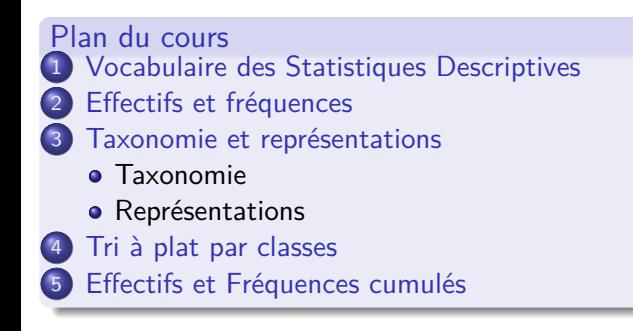

### Définition

La **statistique descriptive** est un ensemble de techniques mathématiques permettant de présenter, décrire, résumer des observations faites sur une grande population.

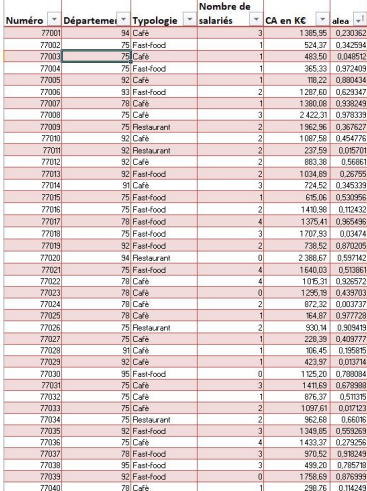

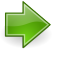

**Présentation des données** : Tableaux et graphiques

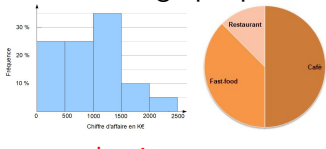

 $\rightarrow$  ce chapitre.

**Paramètres statistiques :**

médiane, moyenne, écart-type...  $\hookrightarrow$  prochains chapitres.

### Section 1

### <span id="page-3-0"></span>[Vocabulaire des Statistiques Descriptives](#page-3-0)

### Populations et variables statistiques

- Une **population** statistique est l'ensemble sur lequel on effectue des observations. Les éléments de cet ensemble sont appelés les **individus**.
- Ce qui est observé ou mesuré sur les individus d'une population statistique est une **variable (ou caractère) statistique**. Les valeurs prises par une variable statistique sont appelées ses **modalités**

**Exemple.** Statistique à l'IUT de Sceaux. Population : les étudiants inscrits en DUT TC

- Variable : Âge. Modalités : 17, 18, 19, 20,...
- · Variable : Département de résidence. Modalités : 91, 92, 93, 75...
- Variable : | Bac | Modalité : STMG, ES, S...

### Section 2

### <span id="page-5-0"></span>[Effectifs et fréquences](#page-5-0)

# Tri à plat et effectifs

Numéro - Typologie -77001 Café 77002 Fast-food 77003 Café 77004 Fast-food 77005 Café **77006** Fact-food 77007 Café 77008 Café 77009 Pertaurant 77010 Café 77011 Restaurant 77012 Café 77013 Fast-food 77014 Café 77015 Fast-food 77016 Fast-food 77017 Fast-food 77018 Fast-food 77019 Fast-food 77020 Restaurant 77021 Fast-food 77022 Cafe 77023 Cafè 77024 Café 77025 Cafè 77026 Restaurant 77027 Cafè 77028 Café 77029 Café 77030 Fast-food 77031 Café 77032 Café 77033 Café 77034 Restaurant 77035 Fast-food 77036 Café 77037 Fast-food 77038 Fast-food 77039 Fast-food 77040 Cafe

Le tableau ici à gauche présente les résultats d'un recensement des établissements de restauration d'une ville pour ce qui concerne la variable "Type".

Il s'agit des données non traitées qu'on appelle la **série brute**.

Pour résumer ces données, il faut faire un **tri à plat** de la variable, c'est à dire :

- Faire l'inventaire des modalités de cette variable.
- Pour chaque modalité, compter le nombre d'individus (**l'effectif**) ayant cette modalité.

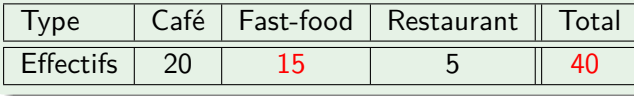

### Tableau des effectifs

Les effectifs peuvent donc être représentés dans des tableaux tels que :

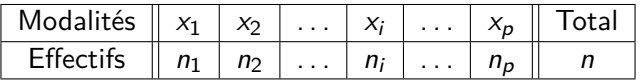

Pour chaque modalité x<sub>i</sub>, on a noté n<sub>i</sub> l'effectif correspondant et n la **taille de la population**. On remarque alors que

$$
n_1 + n_2 + \cdots + n_i + \cdots + n_{p-1} + n_p = n.
$$

La **distribution** des effectifs d'une variable est l'ensemble des effectifs de toutes ses modalités.

# **Fréquences**

### La **fréquence** d'une modalité

est la proportion d'individus ayant cette modalité sur le total de la population.

Si  $n_i$  est l'effectif d'une modalité pour une population de taille  $n_i$ , sa fréquence sera

$$
f_i=\frac{n_i}{n},
$$

exprimée souvent en pourcentage .

**Exemple.** La fréquence de la modalité "Restaurant" parmi les établissements de la ville est

$$
f_{\text{restaurant}} = \frac{n_{\text{restaurant}}}{n} = \frac{5}{40} = 0,125 = 12,5\%
$$

autrement dit : 12,5% des établissements sont des restaurants.

### Tableau de fréquences

Comme pour les effectifs, on peut présenter les fréquences dans un tableau :

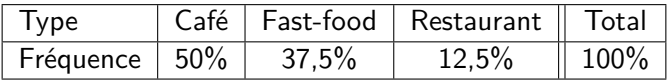

Ces pourcentages sont calculés à partir du tableau des effectifs :

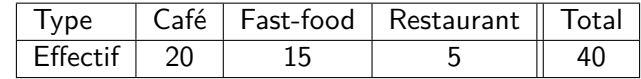

$$
\begin{array}{l} f_{\text{caf\'e}} = \frac{n_{\text{caf\'e}}}{n} = \frac{20}{40} = 0, 5 = 50\%\\ f_{\text{fast-food}} = \frac{n_{\text{fast-food}}}{n} = \frac{15}{40} = 0,375 = 37,5\% \end{array}
$$

### Test

#### On considère la variable "Nombre de salariés".

#### **Compléter :**

Tableau des fréquences

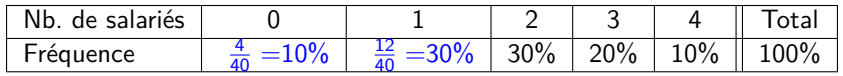

Tableau des effectifs

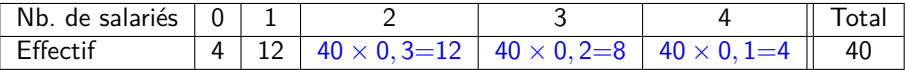

### Section 3

### <span id="page-11-0"></span>[Taxonomie et représentations](#page-11-0)

### **Objectif**

Les objectifs de cette section sont de :

- distinguer différents types de variables statistiques ("Taxonomie");
- discuter de différentes représentations de données, en fonction de leurs caractéristiques ("Représentation").

# <span id="page-13-0"></span>Variables quantitatives et qualitatives

### Une variable **quantitative**

est une variable dont les modalités représentent une **quantité**.

On peut calculer la moyenne et les autres paramètres statistiques.

**Exemples.** Âge, taille, nombre d'enfants...

### Une variable **qualitative**

est une variable dont les modalités ne représentent pas une quantité, pour laquelle la notion de moyenne n'a donc pas de sens.

**Exemples.** oui/non, sexe...

### Test

- La variable "Chiffre d'affaire" est Quantitative  $|X|$  ou Qualitative
- La variable "Couleur" est Quantitative  $\vert \ \vert$  ou Qualitative  $\vert X \vert$
- La variable "Département" est Quantitative  $\vert \ \vert$  ou Qualitative  $\vert X \vert$

# Variables ordonnées et non ordonnées

### Une variable est **ordonnée**

si ses modalités ont un ordre naturel.

**Exemples.** Taille de vêtement (XS, S, M, L, XL), les jugements, toutes les variables quantitatives.

⇒ on mettra toujours **les modalités dans l'ordre**

### Une variable est **non ordonnée**

si ses modalités n'ont pas un ordre naturel. **Exemples.** Sexe, région...

### Test Dans un sondage

- La variable "Genre préféré de film" avec modalités : "Action", "Comédie", "Drame", "Horreur" est ordonnée  $\vert \cdot \vert$  ou non-ordonnée  $\vert X \vert$
- La variable "Fréquence de sortie au cinéma" avec modalités : "jamais", "quelques fois par an", "une fois par mois", "une fois par semaine" est ordonnée  $X$  ou non-ordonnée

# Variables discrètes et continues

Une variable **quantitative** est dite :

### **discrète**

si elle ne peut prendre que des **valeurs isolées**, généralement entières.

**Exemples.** Nombre d'enfants, la plupart des variables "Nombre de...", toutes les variables qualitatives sont discrètes.

On ne peut pas avoir 2,13 enfants.

### Test :

• La variable "Surface d'une exploitation agricole" est continue  $|X|$  ou discrète

• La variable "Nombre d'employés" est continue  $\vert \ \vert$  ou discrète  $\vert X \vert$ 

#### **continue**

si elle peut prendre n'importe quelle valeur dans intervalle. Les modalités peuvent être des **nombres décimaux**.

**Exemples.** Taille, durée, poids... On peut peser 63,51 kg.

### Résumé

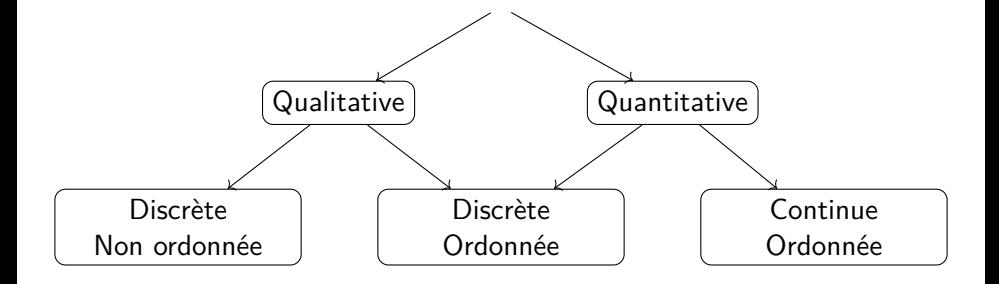

# <span id="page-17-0"></span>**Graphiques**

Pour communiquer efficacement il faut toujours choisir le graphique adapté à chaque type de variable.

Voici un tableau récapitulatif des graphiques qu'on présentera.

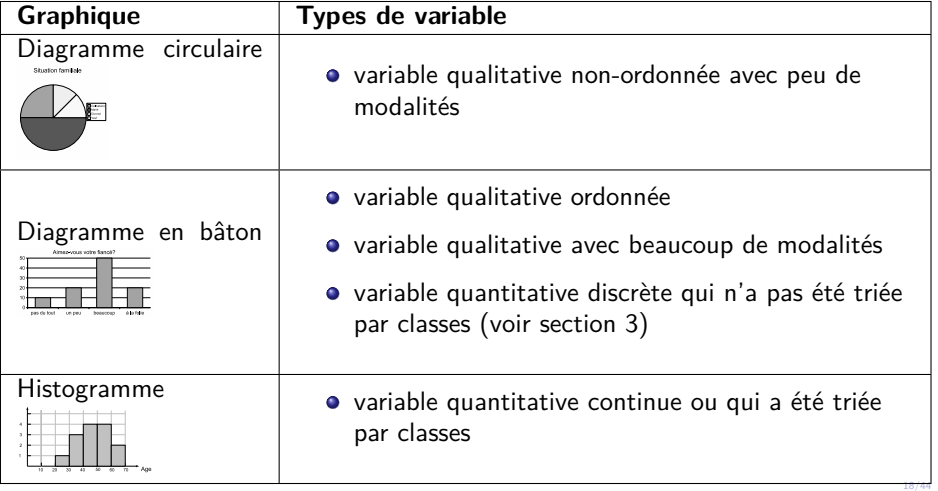

# Diagrammes circulaires ou "camemberts"

Chaque modalité est représentée par un secteur circulaire dont l'angle (et donc la surface) est proportionnel à son effectif, et donc à sa fréquence.

**Exemple.**

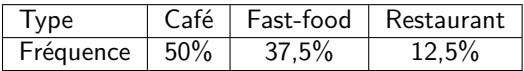

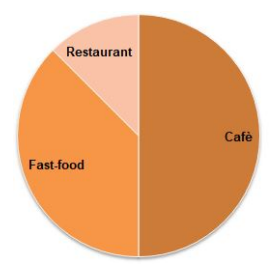

#### Quand l'utiliser

- pour les **variables discrètes non ordonnées**
- si on veut mettre en évidence les **fréquences relatives**

# Diagramme en barres ou bâtons

Chaque modalité est représentée par une barre. Chaque barre a une base constante et une hauteur proportionnelle à l'effectif  $n_i$  ou à la fréquence  $f_i$ .

**Exemple.**

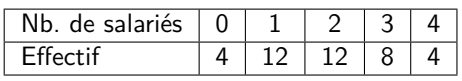

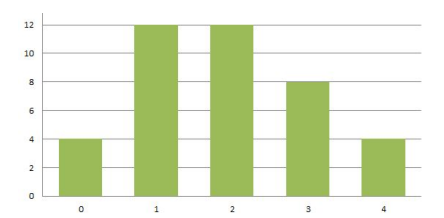

#### Quand l'utiliser

- pour des **variables discrètes ordonnées**.
- si on veut mettre en évidence la valeur de chaque effectif.

### **Histogramme**

Chaque classe est représentée par une barre. L'**aire** de la barre est proportionnelle à l'effectif  $n_i$  ou à la fréquence  $f_i$ .

**Exemple.**

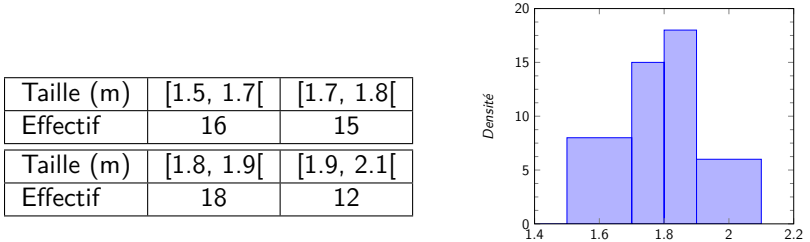

#### Quand l'utiliser

Ppour des **variables continues** ou des variables quantitatives discrètes triées par classe.

Taille (m)

Résumé

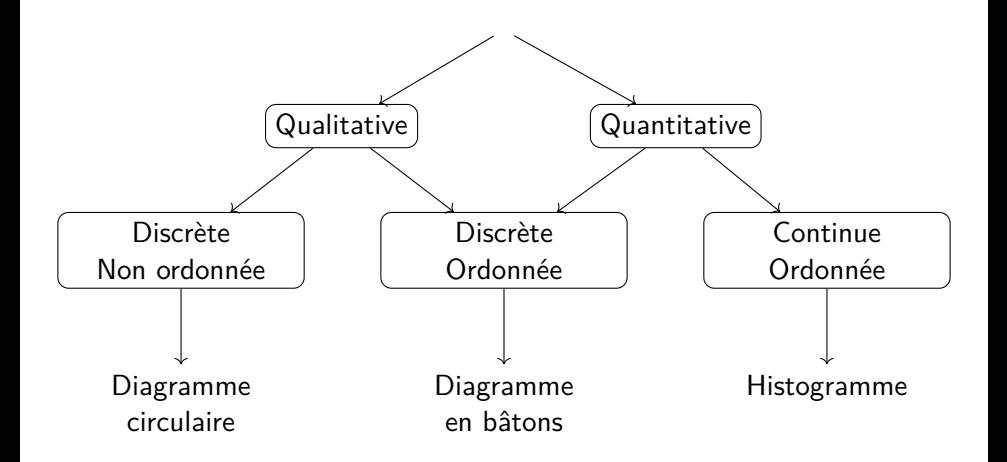

### Diagramme circulaire : quand ne pas l'utiliser 1

Le diagramme circulaire n'est pas adapté pour les **variables ordonnées**. On préfère le diagramme en bâton car on peut montrer l'ordre des modalités.

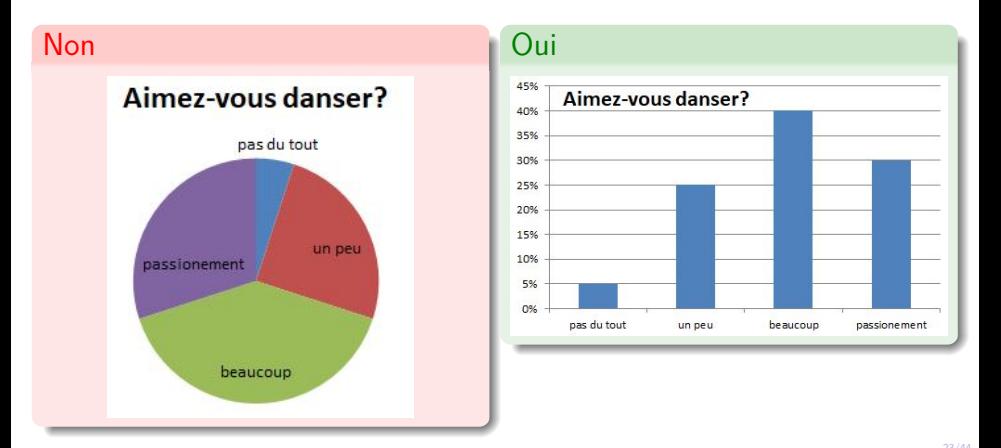

### Diagramme circulaire : quand ne pas l'utiliser 1

C'est pour cette raison que l'on trouvera des diagrammes en bâtons pour résumer les notes des utilisateurs sur de nombreux sites :

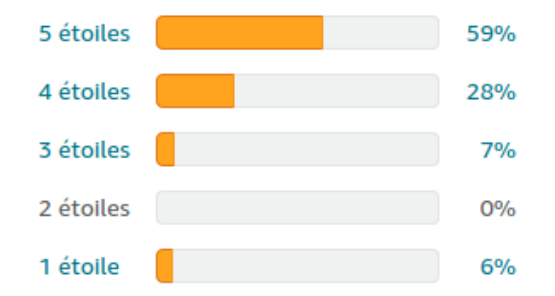

# Diagramme circulaire : quand ne pas l'utiliser 2

Le diagramme circulaire n'est pas adapté si il y a **beaucoup de modalités**.

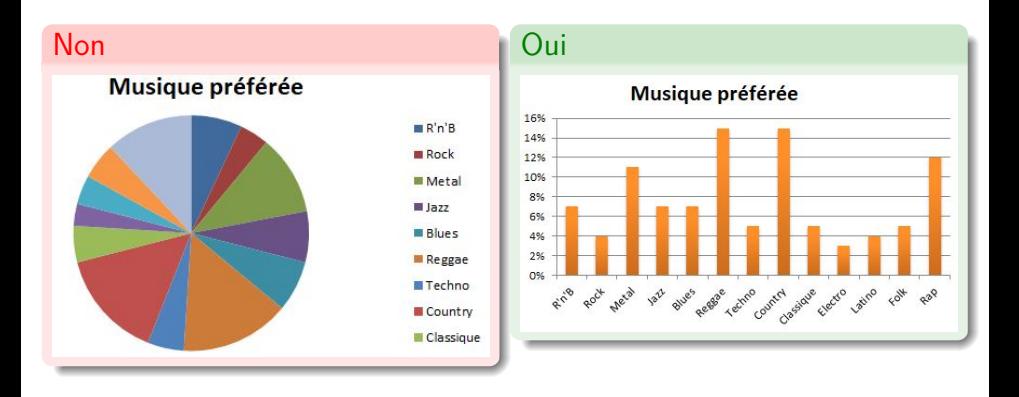

### Test

#### Qu'est ce que ne va pas ?

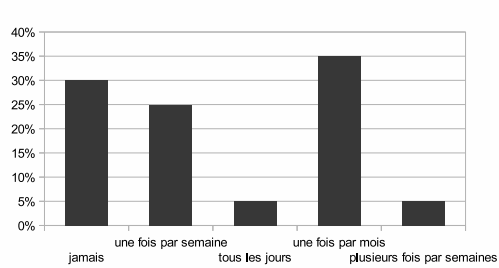

Faites vous du sport?

Les modalités ne sont pas ordonnée

### Mots de fin

Dans tous les cas, l'important est de trouver une représentation qui **mette en valeur les aspects importants des données**.

Pour cela, la **sobriété** est fortement recommandée (pas de 3D, ne pas sur-utiliser les camemberts...).

Enfin, il ne s'agit que de quelques modes de représentations. Il en existe beaucoup d'autres, à choisir en fonction des données et de ce que l'on veut souligner :

- Cartes (par exemple, comment représenter une variable "Département" ?) ;
- Nuages de points (pour visualiser la dépendance entre deux variables quantitatives) ;
- **•** Graphes...

### Section 4

### <span id="page-27-0"></span>[Tri à plat par classes](#page-27-0)

# Tri à plat par classes

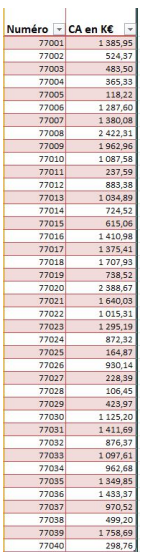

A gauche, la série brute de la variable "Chiffre d'affaire" des établissements de la ville. Si one regroupe pas de modalités, on obtient un grand nombre de petits effectifs :

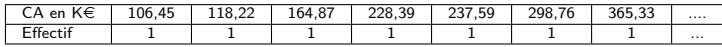

Pour les variables qui ont **beaucoup de modalités**, il faut **grouper les modalités**. Dans le cas des variables quantitatives, on les groupe par **classes** (ou intervalles).

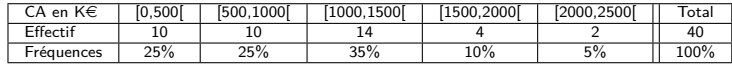

L'**amplitude** d'une classe est la taille de l'intervalle. Dans l'exemple, toutes les classes ont une amplitude de 500.

### Le choix des classes

Le choix des classes est parfois délicat.

Pour que l'analyse soit bien lisible, on essayera d'avoir :

- des **classes d'amplitudes égales**
	- **A** éviter :  $\frac{CA \text{ en}}{EH \text{ cost}}$

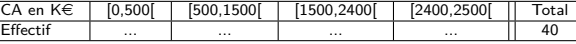

• un **nombre de classes équilibré** : suffisamment de classes pour ne pas trop schématiser trop, mais pas trop nombreuses pour ne pas avoir beaucoup de tous petits effectifs.

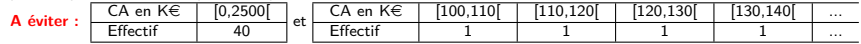

• **des chiffres ronds aux extrémités** ou des chiffres ayant une signification particulière.

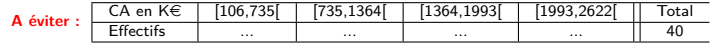

### L'Histogramme

est le graphique utilisé pour la représentation des effectifs et des fréquences des variables analysées par classes.

- à chaque classe on associe un rectangle dont **la base est l'intervalle**
- **la surface** de chaque rectangle **est proportionnelle à la fréquence** de la classe
- **les rectangles sont collés** les uns aux autres, pour montrer qu'il n'y a pas de trou entre les classes,

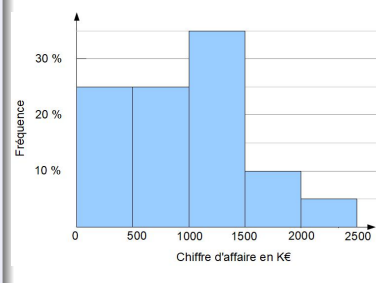

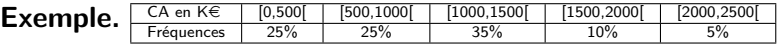

### Test : Choix de l'amplitude des classes

Les histogrammes ci-dessous représentent les fréquences de l'âge des 49 inscrits à un cour de Yoga (en abscisse, les années).

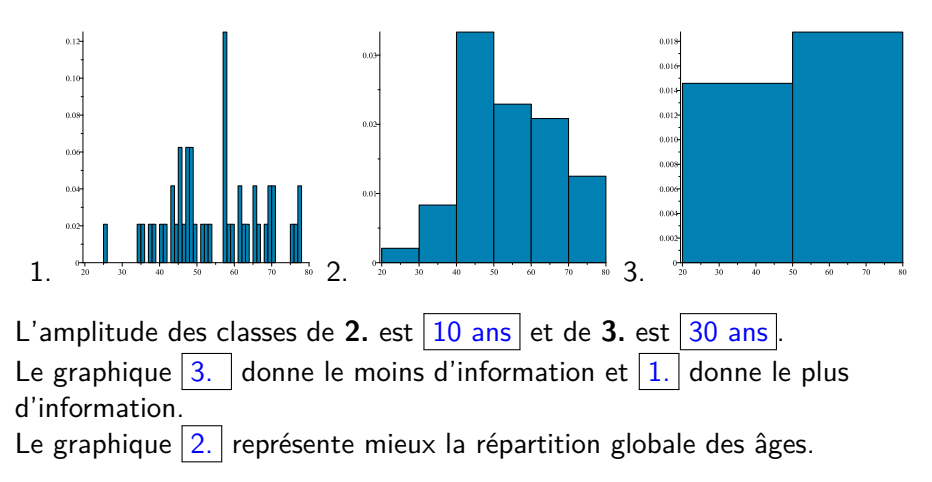

### Histogramme : erreur à éviter

#### **Exemple.** Parmi les PME d'une région, on a

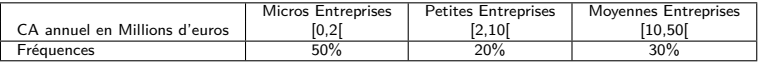

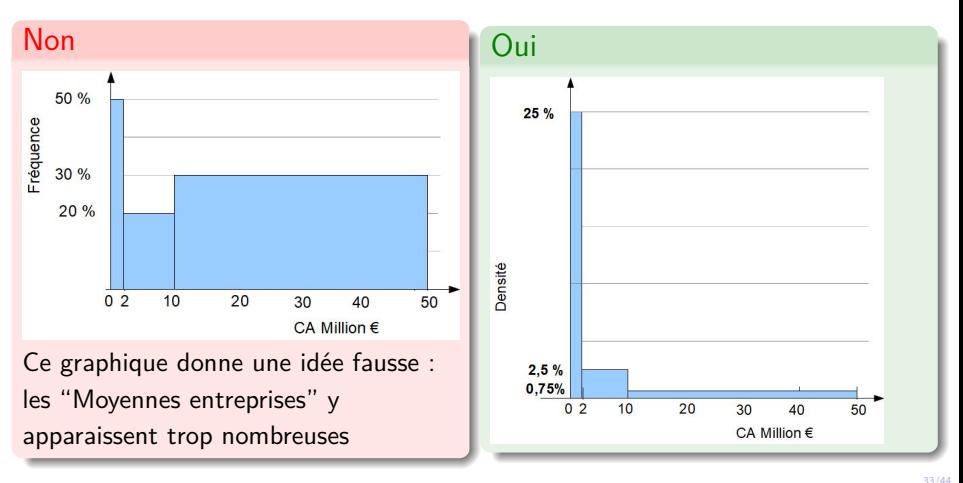

### Histogramme pour classes d'amplitudes différentes

Si l'amplitude des classes varie, on construit un histogramme où le rectangle, associé à une classe , a

- comme **base** l'intervalle qui défini la classe
- une **aire** proportionnelle à la **fréquence**.
- la **hauteur** proportionnelle à fréquence amplitude , qu'on appelle **densité**.

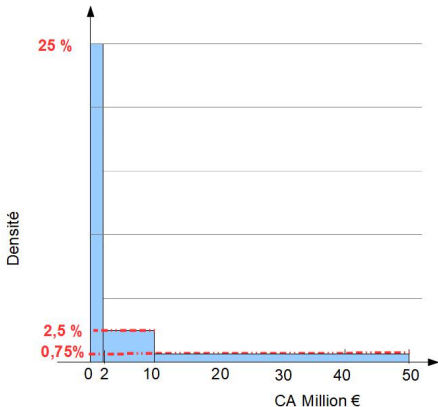

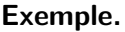

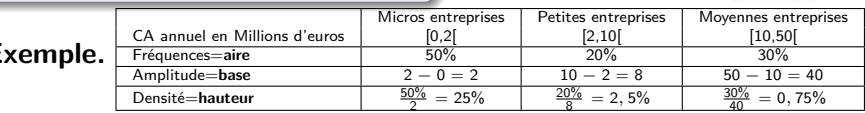

### Densité

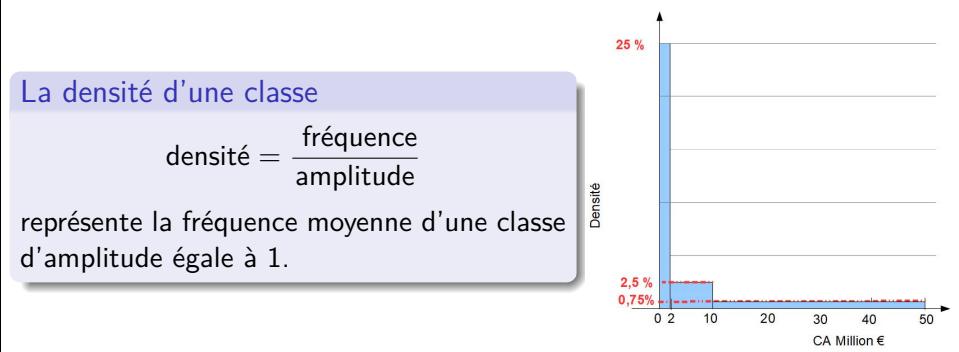

#### **Exemple** on pourrait dire que :

Environ 25 % des entreprises ont un CA compris entre 1 et 2 M $\in$ 

Environ 2,5 % des entreprises ont un CA compris entre 5 et 6 M $\in$ 

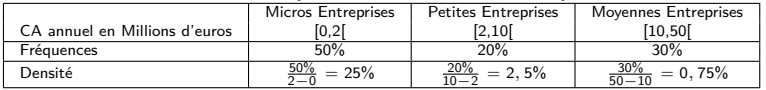

### Test : Construire un histogramme

**Exemple.** Parmi les détenteurs d'une carte de fidélité d'un magasin d'électroménager, on a recensé :

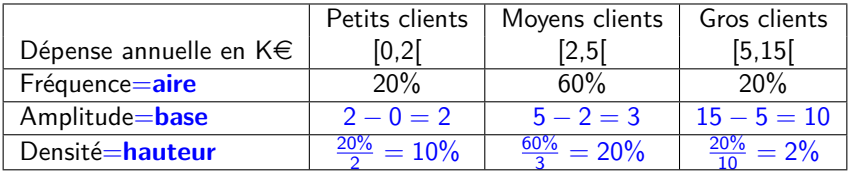

### Section 5

### <span id="page-36-0"></span>[Effectifs et Fréquences cumulés](#page-36-0)

### Effectifs cumulés

Pour une variable ordonnée , l'**effectif cumulé** de la valeur x est

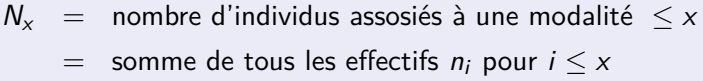

**Exemple.** Le tableau des effectifs pour une étude sur une population de 18 familles concernant la variable "nombre d'enfants".

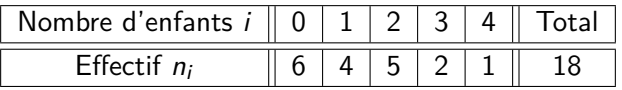

L'effectif cumulé de 2 est :

$$
N_2=n_0+n_1+n_2=6+4+5=15
$$

c'est-à-dire : Il y a 15 familles qui ont 2 enfants ou moins.

### Fréquences cumulées

Pour une variable ordonnée , la **fréquence cumulée** de la valeur x est

- $F_x$  = proportion d'individus assosiés à une modalité  $\leq x$ 
	- = somme de toutes les fréquences  $f_i$  pour  $i \leq x$

**Exemple.** Le tableau des fréquences pour une étude sur une population de 18 familles concernant la variable "Nombre d'enfants".

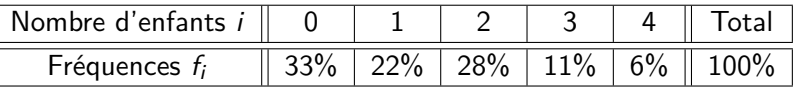

La fréquence cumulée de 2 est :

$$
F_2 = f_0 + f_1 + f_2 = 33\% + 22\% + 28\% = 83\% = \frac{N_2}{n} = \frac{15}{18}
$$

c'est-à-dire : 83% familles qui ont 2 enfants ou moins.

Effectifs et fréquences cumulés sont liés par la relation  $F_x = \frac{N_x}{n}$ 

### Tableau des effectifs et fréquences cumulés

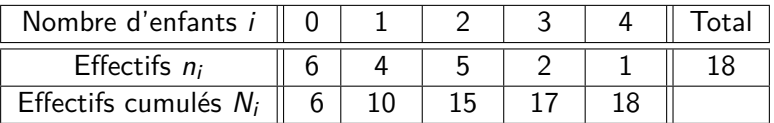

 $N_0 = n_0 = 6$  $N_1 = N_0 + n_1 = 6 + 4 = 10$  $N_2 = N_1 + n_2 = 10 + 5 = 15$  $N_3 = N_2 + n_3 = 15 + 2 = 17$  $N_4 = N_3 + n_4 = 17 + 1 = 18 = n$  = effectif total

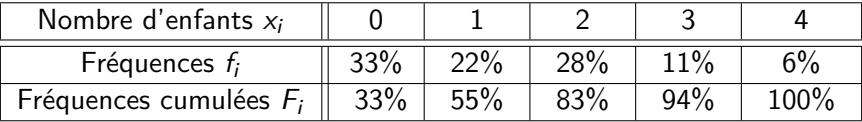

Le même principe s'applique aux fréquences.

### Graphique pour les variables discrètes

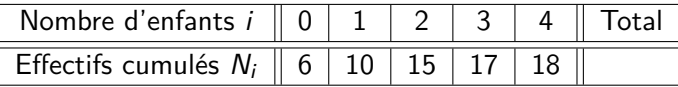

**Exemple.** Le nombre de famille qui ont moins de 2,3 est le nombre de famille qui ont 2 enfants ou moins, c'est-à-dire  $N_{2,3} = N_2$  et  $F_{2,3} = F_2$ 

Si la variable est discrète alors  $N_x = N_i$  et  $F_x = F_i$  si  $i \le x < i + 1$ . Donc le graphique des effectifs et des fréquences cumulés (i.e des courbes  $y = N_x$  et  $y = F_x$ ) est une courbe en **escalier**.

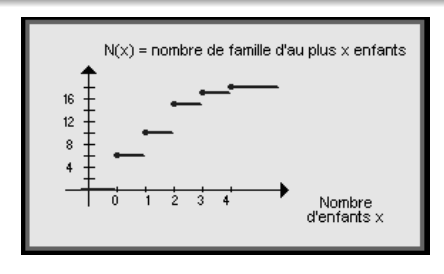

### Effectifs et Fréquences cumulés : classes

**Exemple.** Le tableau de fréquences parmi les exploitations agricoles pour la variable "Surface" :

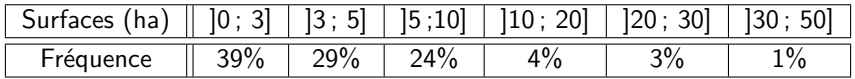

On peut déduire que, les exploitations qui ont une surface :

de moins 3 ha sont 39%  $\hookrightarrow$   $F_3=39\%$ de moins 5 ha sont  $68\% = 39\% + 29\%$  $\rightarrow$  F<sub>5</sub>=68% de moins 10 ha sont  $92\% = 39\% + 29\% + 24\%$  $\hookrightarrow$   $F_{10}$ =92%

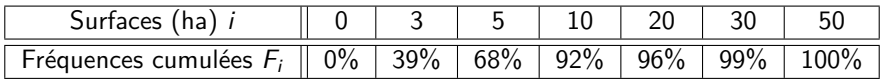

### Graphique pour les variables par classes

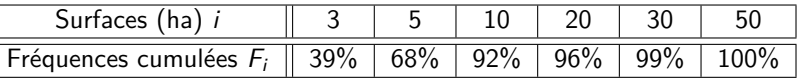

On s'attend que le nombre de exploitations d'une surface ≤ 7*,* 3 soit plus grand de 68% et plus petit de 92%, c'est-à-dire  $F_5 < F_{7,3} < F_{10}$ .

Si la variable est traitée par classe alors  $N_x$  et  $F_x$  sont des **fonctions croissantes**.

Pour tracer le graphique des effectifs et des fréquences cumulés on utilisera une courbe qui **croit linéairement** entre les valeurs connues.

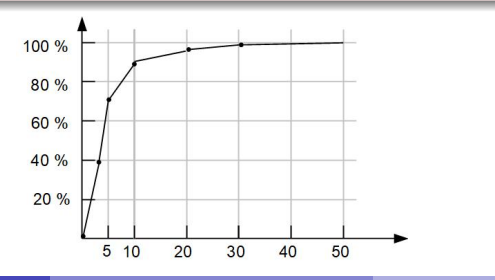

### <span id="page-43-0"></span>**Test**

Le graphique suivant représente les fréquences cumulées de l'âge des employés d'une entreprise

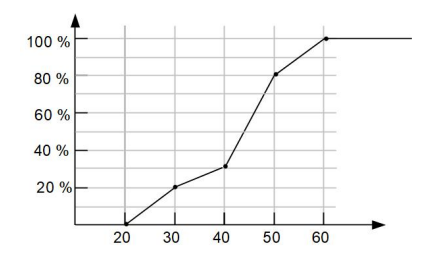

20% des employés ont moins de  $30$  ans. 80 % des employés ont moins de 50 ans. 60 % des employés ont entre 30 et 50 ans. Environ 50% des employés ont moins de  $\frac{44}{3}$  ans.